## Prilog 5 / Ljestvica konačnog poretka

## Školsko / općinsko / županijsko / državno Natjecanje iz

engleskog jezika

Sjedište povjerenstva, ime i prezime predsjednika/ce povjerenstva, adresa, telefon

Zdravstvena i veterinarska škola Dr. Andrije Štampara Vinkovci, H.D. Genschera 16a,

32100 Vinkovci. Ksenija Smolčić-Lukačević. 032/306-301

Razred ili kategorija natjecanja 4. razredi - SŠ 4B

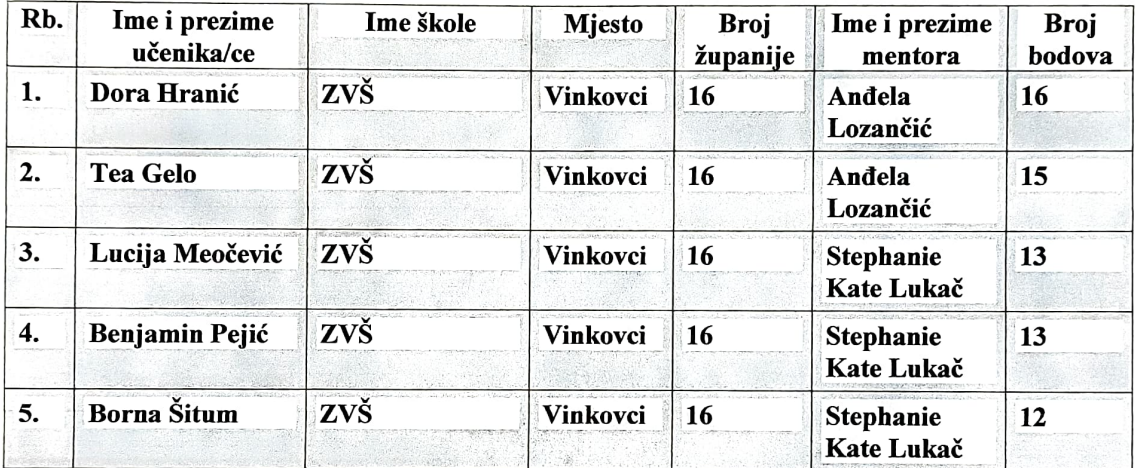

Vinkovci, 25. siječanj 2022. (mjesto i datum)

(potpis predsjednika/ce povjerenstva)